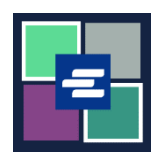

## **KC** 文本入口網站快速入門指南: 重設支取帳戶密碼

此快速入門指南將說明如何為貴機構在 KC 文本入口網站重設支取帳戶密碼。

附註:為此,您須登入入口網站帳戶。

▲ 僅建立帳戶者可變更帳戶密碼。

▲ 如您不知道目前的支取帳戶密碼,請聯絡 Clerk's office 以尋求其他協助,電話為 206-477-0812。

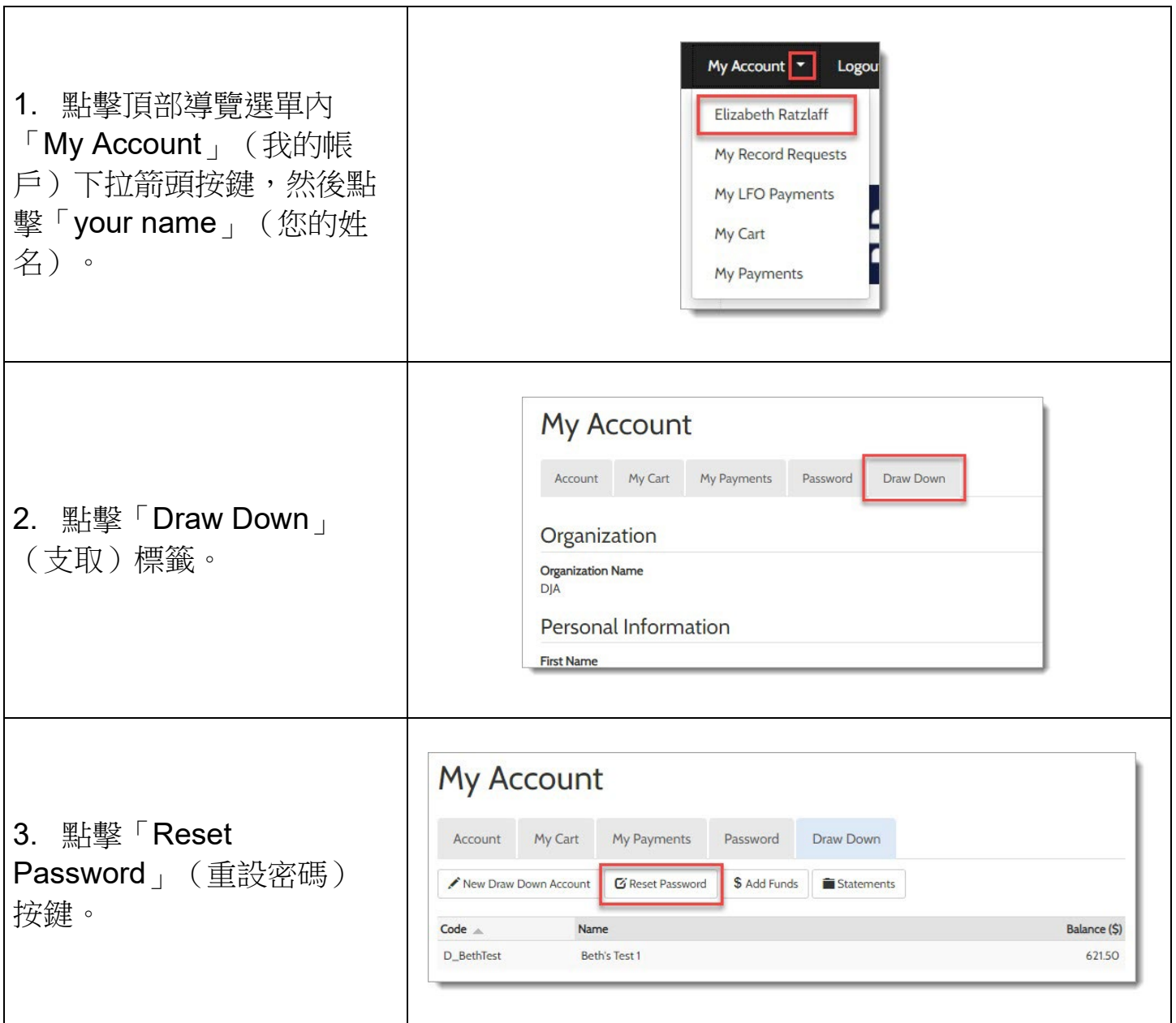

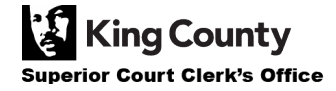

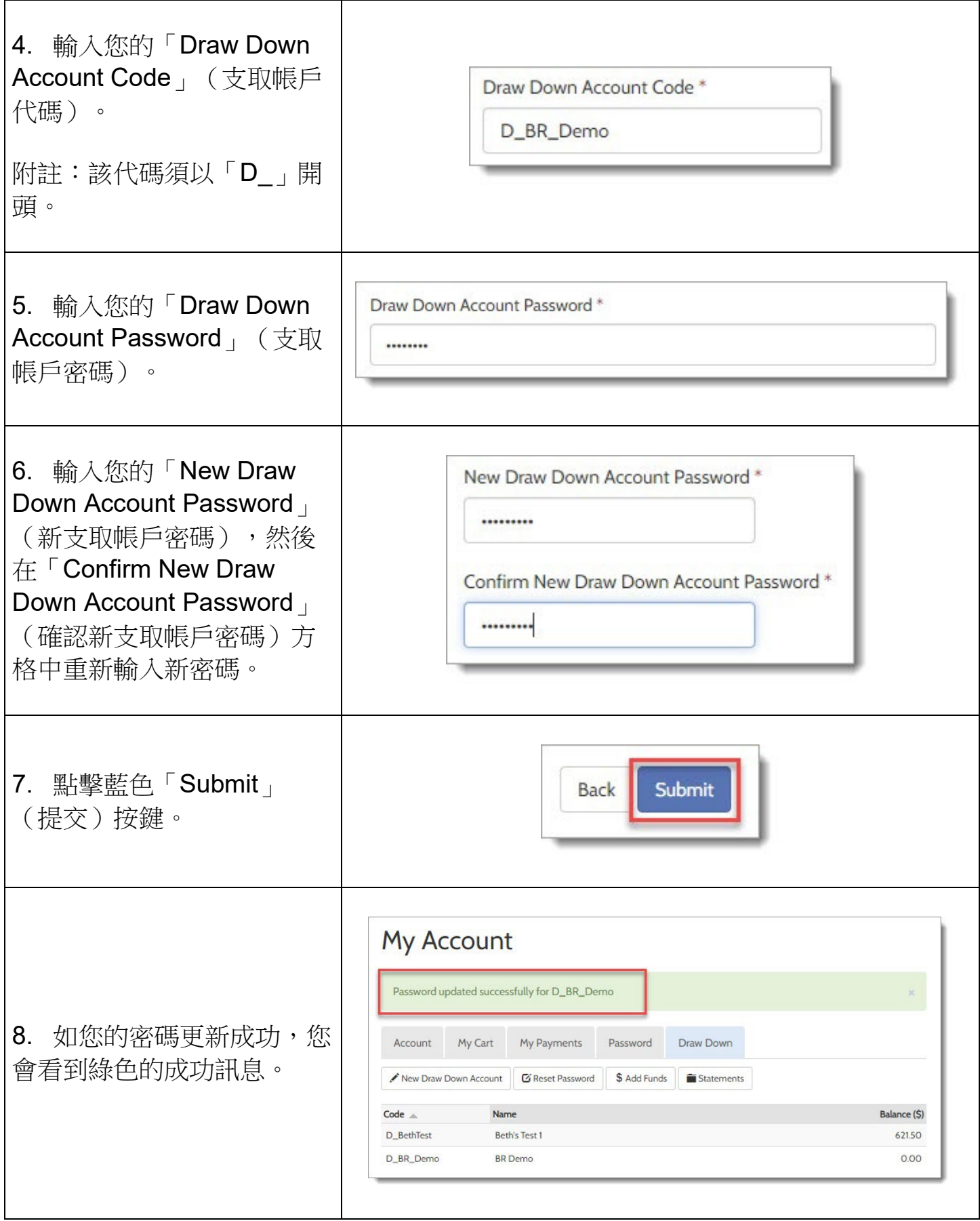

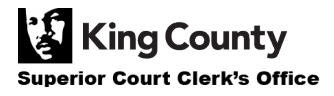